The following chart depicts the percent of each state's population that is at least 65 years old:

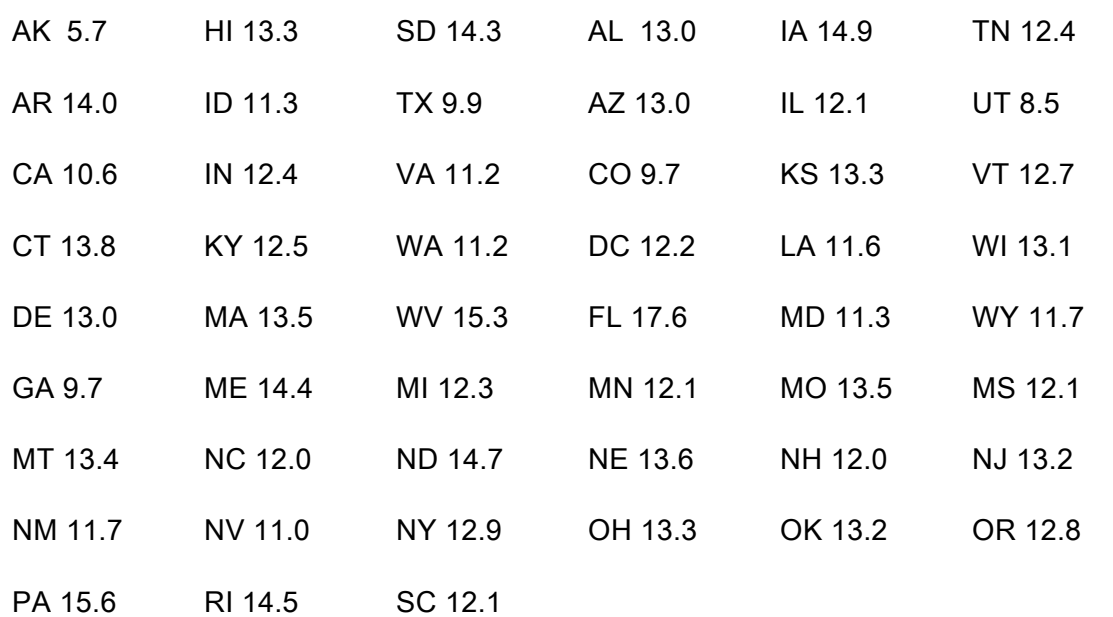

A) Construct a frequency distribution INTERVAL beginning with 5 with an interval size of 2.

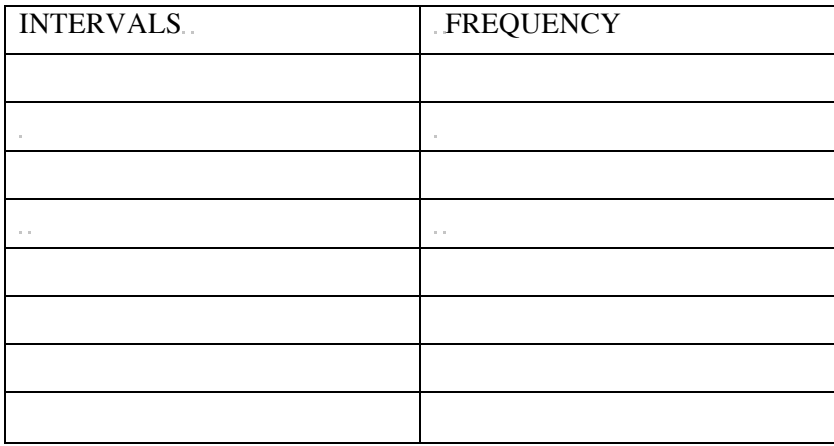

B) Use the frequency distribution to construct a histogram on your calculator and graph it in the accompanying viewing window:

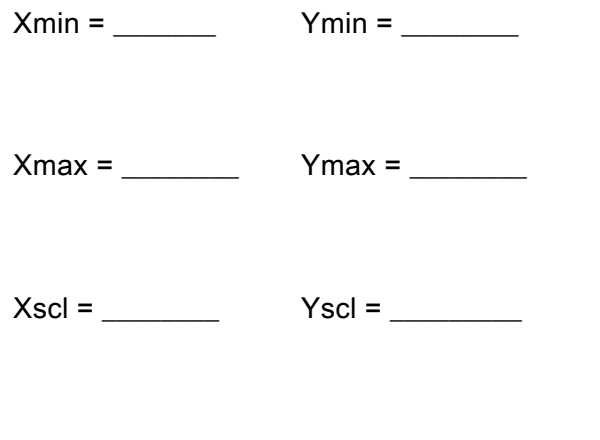

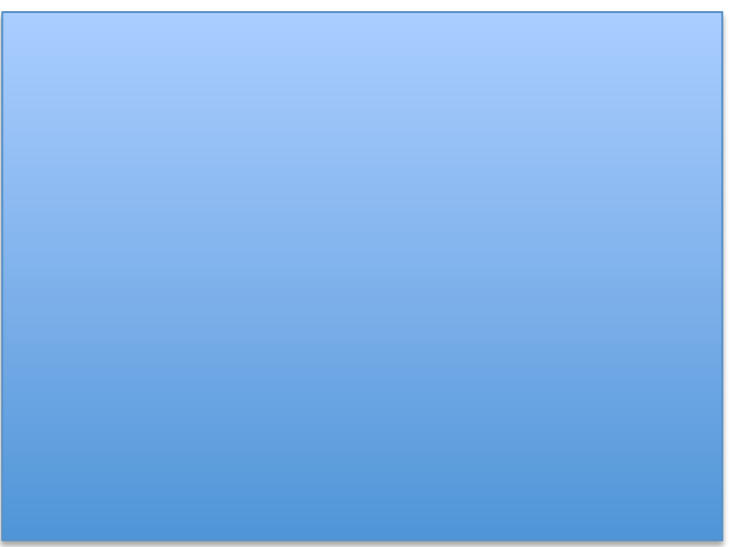

c) What is the median, mean, range, and standard deviation of the data (NEAREST TENTH) ?

 $MEDIAN = \_$ 

 $STANDARD$  DEVIATION =  $\_\_\_\_\_\_\_\_\_\_\_\_\_\_$ 

What percent of the data lies within 2 standard deviations of the mean? \_\_\_\_\_\_\_\_

The following set of raw data shows the lengths, in millimeters, measured to the nearest mm, of 40 leaves taken from plants of a certain species. Make the table of frequency distribution beginning with 25 and using intervals of 5

40 54 25 50 58 45 47 49 30 28 52 31 52 41 47 44 46 39 51 59 49 38 43 48 43 43 40 51 40 56 31 53 44 37 35 37 33 38 46 36

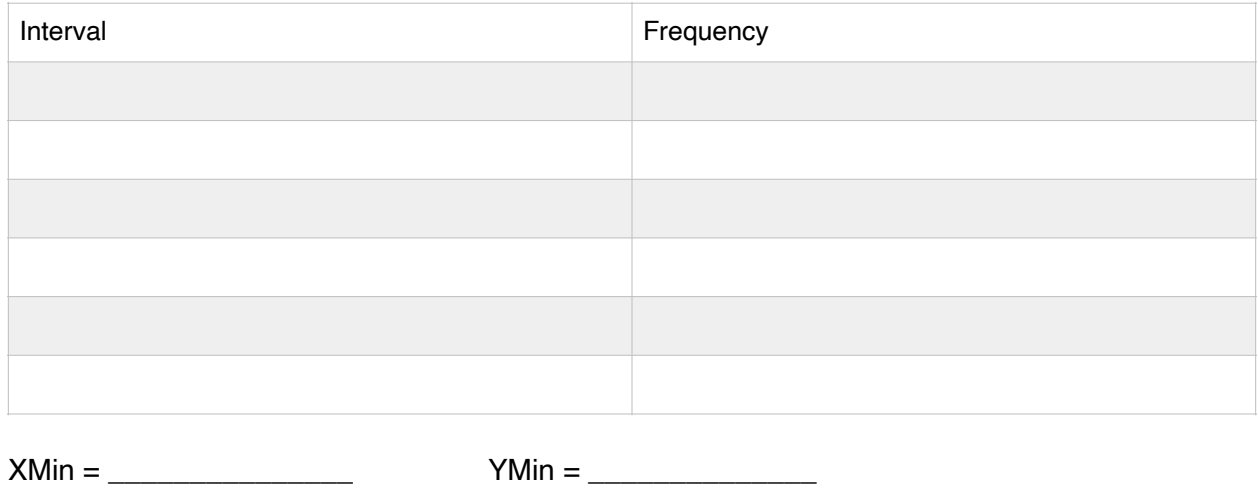

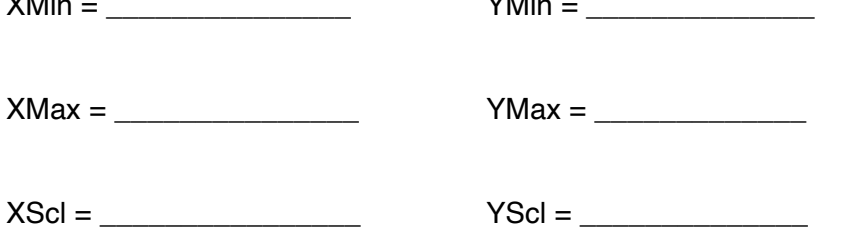

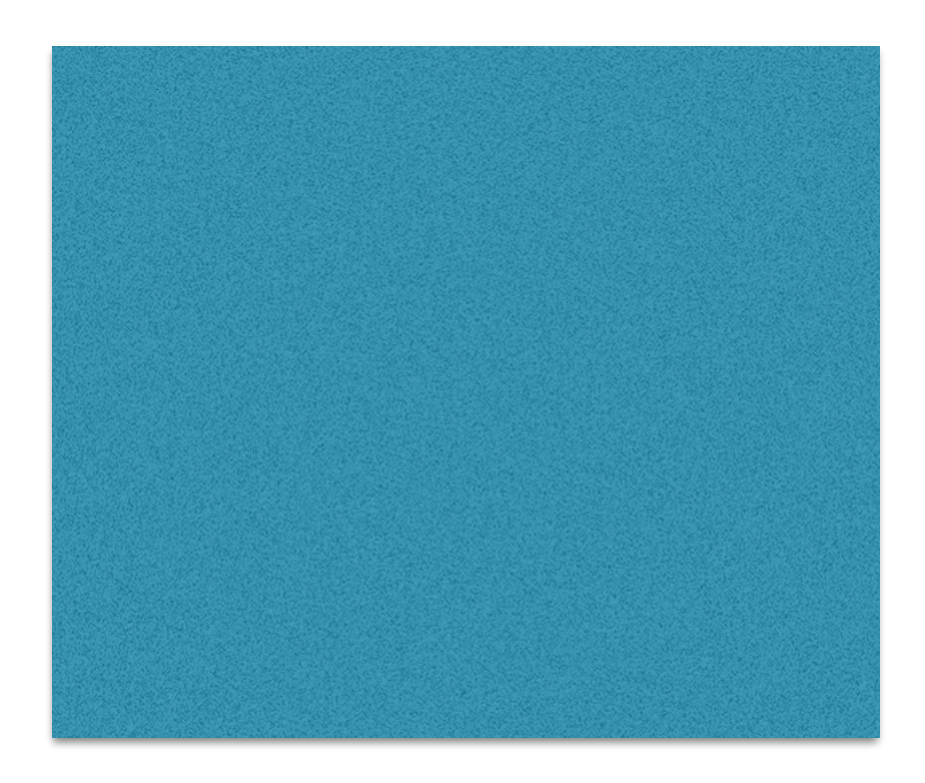

**Creating a Frequency Distribution Table:** 

1. Decide on the number of intervals you wish to use. (usually given to you in the problem)

2. Divide the range of the data by the number of intervals to get an estimate of class width. Then round UP accordingly.

3. The first interval begins with the smallest data value.

4. Add the answer in part 2 to the smallest data value to get the starting value of the second interval.

5. Determine the ending value of the first interval accordingly.

6. Use your calculator to create a histogram to get the frequency of each interval.

Creating a Frequency Distribution Table:

1. Decide on the number of intervals you wish to use. (usually given to you in the problem)

2. Divide the range of the data by the number of intervals to get an *estimate* of class width. Then round UP accordingly.

3. The first interval begins with the smallest data value.

4. Add the answer in part 2 to the smallest data value to get the starting value of the second interval.

5. Determine the ending value of the first interval accordingly.

6. Use your calculator to create a histogram to get the frequency of each interval.